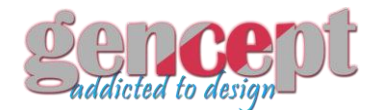

Please, read rules to avoid any unpredictable results. Use site Search before you start to post to avoid duplicates. All the article submissions are subject to the following publishing rules.

# **DO NOT POST NUDE/EROTIC PICTURES!!!!**

- 1. GenCept.com *(the site)* is a free open platform, where everyone can publish articles, featuring his or her own creative works, including (not limited to) Photographs, Illustrations, Architecture, Automobile, Graffiti Art, 3D works, Interior Designs, Hand-made items, etc.
- 2. When you are publishing an article containing some works of other people, be sure to mention the name of the Author / Artist.
- 3. Duplicating existing articles is not allowed at GenCept.com. Duplicated content as well as similar articles with minor level of modification will be deleted from the site. Make sure to use our search to check if what you're about to publish isn't present already.
- 4. Spamming, flaming and other forms of user behavior, offensive to the site, its administration, or other site users, will result in account suspension and such content permanent deletion.
- 5. Republishing of content, available on the site, at other web resources is allowed with appropriate mentioning of the source [\(www.GenCept.com\)](http://www.gencept.com/).
- 6. Site administration retains the right to delete any submitted article, which does not meet the publishing rules, or for any other reason at its own discretion.

Examples of Posts that Satisfy the Requirements

<http://gencept.com/beautiful-and-outstanding-maldives-photography>

<http://gencept.com/beautiful-photography-of-dubai-by-gost-ridr>

<http://gencept.com/wonderful-dream-like-photography-by-joel-robison>

<http://gencept.com/50-adorable-photos-of-danbo-that-make-you-go-awww>

<http://gencept.com/create-an-amazing-greeting-card-with-abstract-christmas-tree-in-photoshop>

1.

<img src="http://image1"> Post description. <!--more--> <img src="http://image2"> <img src="http://image3"> <a href="http://url">Source link</a>

Each post must contain at least 2 images! Posts without description will be deleted.

#### **Image Requirements**

- Do not link jack images from other sites and do not use image hosting services,
- Recommended image width: 750 pixels,
- Less than 2Mb of weight

#### **Adding an Post**

- 750px Image or Embedded Video width is strongly recommended; maximum file size 2Mb image,
- Go to 'Submit your Post' post and Choose the format 'Image / Video / etc'.
- Attach Image using upload or url to image tab, to make the featured Image of the post.

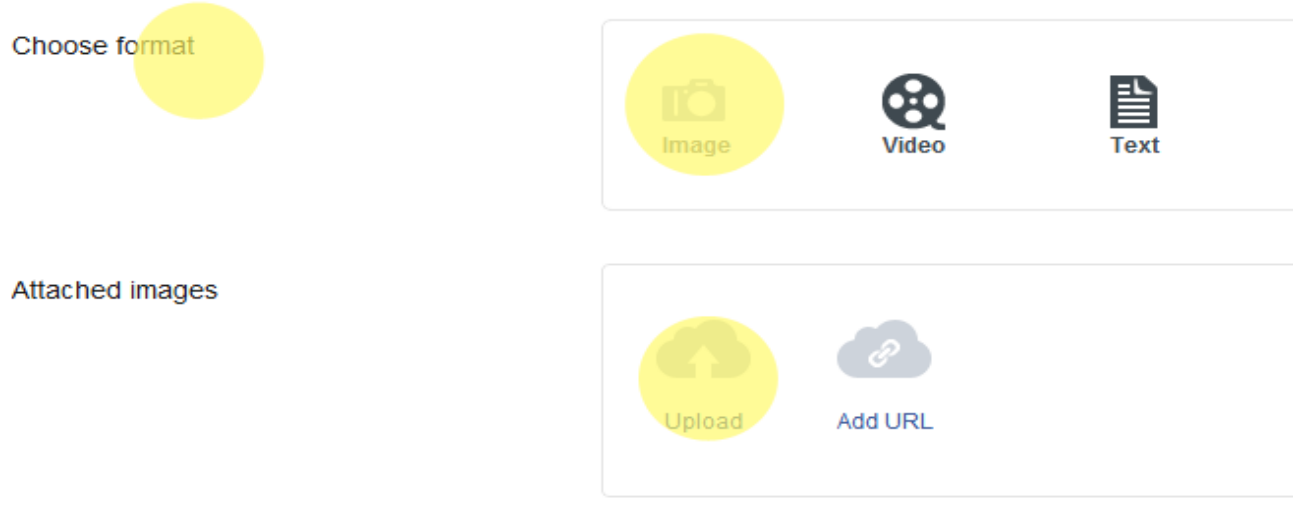

#### Upload a file. JPEG, GIF or PNG. Click on a thumbnail to make it featured.

#### **Title**

- Choose an appropriate title to the post.

#### **Content of the Post**

- You can start by writing a small description about the post, and then by uploading images – using **Upload/Insert** tab,

**Text content** 

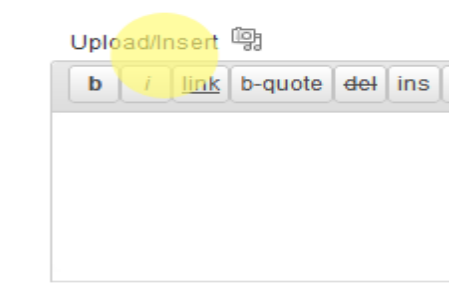

Choose the writing format, if you are familiar with HTML, then go ahead with it, else choose visual editing for easy and live preview.

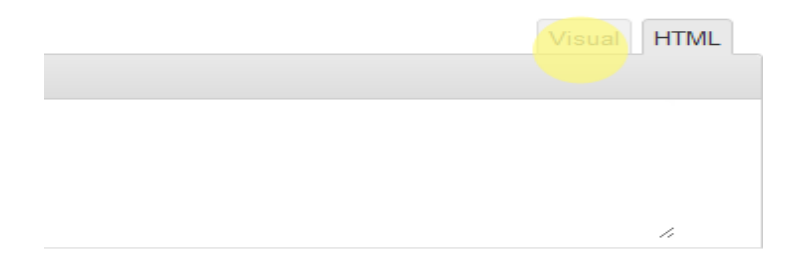

### **Adding a Video**

Strongly recommended DO NOT post screen caps from video - post real video!

To add a video, just copy the original video URL into the post:

**Youtube:**

<http://www.youtube.com/watch?v=-W3AwfyMlDc>

(Only this type of URL is supported - please, clear all Youtube's 'featured' part)

#### **Vimeo:**

<http://vimeo.com/41149561>

The same is for other video-sharing sites.

After finishing the write-up, choose the appropriate Category to the post, and recommended tag, check the NSFW (Not safe for work) if the post includes Nudity.

## **Hit the SUBMIT POST button to publish your post.**

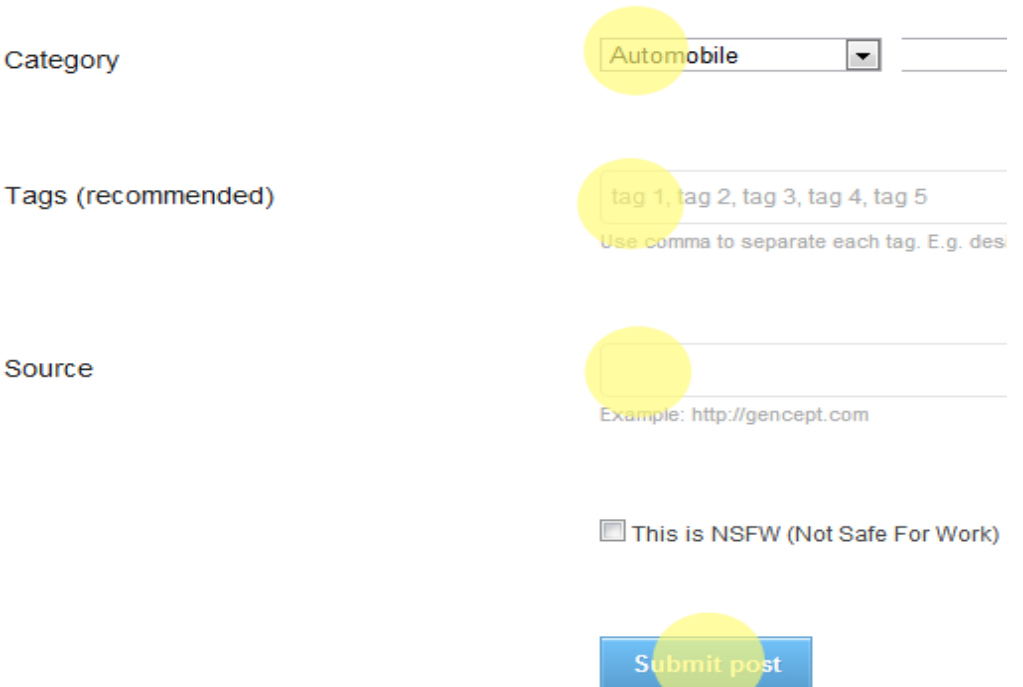

Still having trouble? Feel free to **contact us** for any help.